# E5071B-17

# SERVICE NOTE

Supersedes: NONE

## E5071B - ENA Series Network Analyzer, 300 kHz to 8.5 GHz

Serial Numbers:

"JP1KK00001 to JP1KK99999, MY42100001 to MY44999999, SG42100001 to SG449999999"

### "To strengthen the front USB receptacle, add USB receptacle retention plate"

Parts Required:

P/NDescriptionQty.E5062-04003Cover USB Small1

## ADMINISTRATIVE INFORMATION

| SERVICE NOTE CLASSIFICATION: |                                                                                        |                                                                     |
|------------------------------|----------------------------------------------------------------------------------------|---------------------------------------------------------------------|
| MODIFICATION AVAILABLE       |                                                                                        |                                                                     |
| ACTION<br>CATEGORY::         | AGREEABLE TIME                                                                         | [[]] PERFORMANCE ENHANCEMENT<br>X SERVICE / RELIABILITY ENHANCEMENT |
| LOCATION<br>CATEGORY:        | [[]] CUSTOMER INSTALLABLE<br>[[]] ON-SITE<br>X SERVICE CENTER<br>[[]] CHANNEL PARTNERS | AVAILABILITY: Until End Of Support                                  |
| AUTHOR: jm                   |                                                                                        | PRODUCT LINE: WN                                                    |
| ADDITIONAL INFORMATION:      |                                                                                        |                                                                     |

© AGILENT TECHNOLOGIES, INC. 2009 PRINTED IN U.S.A.

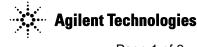

### Situation:

In case the front USB receptacle (E5070-66533) becomes loose, add USB receptacle retention plate (E5062-04003) to strengthen the front USB receptacle.

### **Solution/Action:**

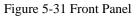

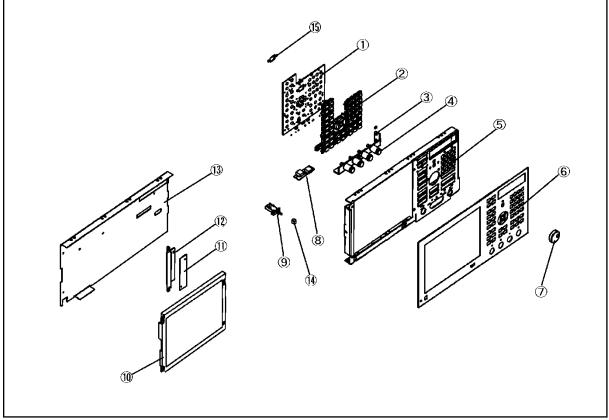

- e5070bse3007
- 1. Remove three pieces of screws. (See Reference Designator #8 of Figure 5-31 and Table 5-31 in the service manual)
- 2. Add USB receptacle retention plate.
- 3. Add the removed screws (See Reference Designator #8 of Figure 5-31 and Table 5-31 in the service manual) with 9 in-lb torque driver/T10 bit

Note: Pay attention to the direction of the USB receptacle retention plate.

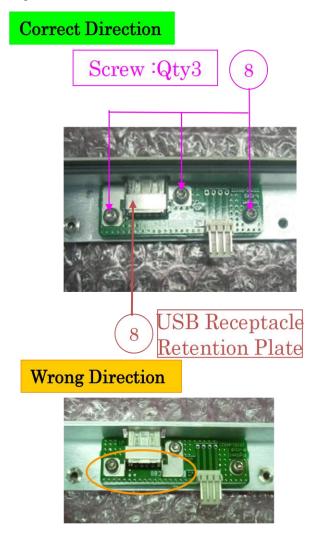

- End Of Document -